## **App Sparkasse: Anmeldenamen ändern**

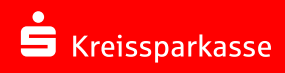

So ändern Sie den Anmeldenamen / die Legitimations-ID in der Sparkassen-App.

Die nachfolgende Beschreibung gilft für das Betriebssystem iOS. Für andere Betriebssysteme kann die Vorgehensweise leicht abweichen.

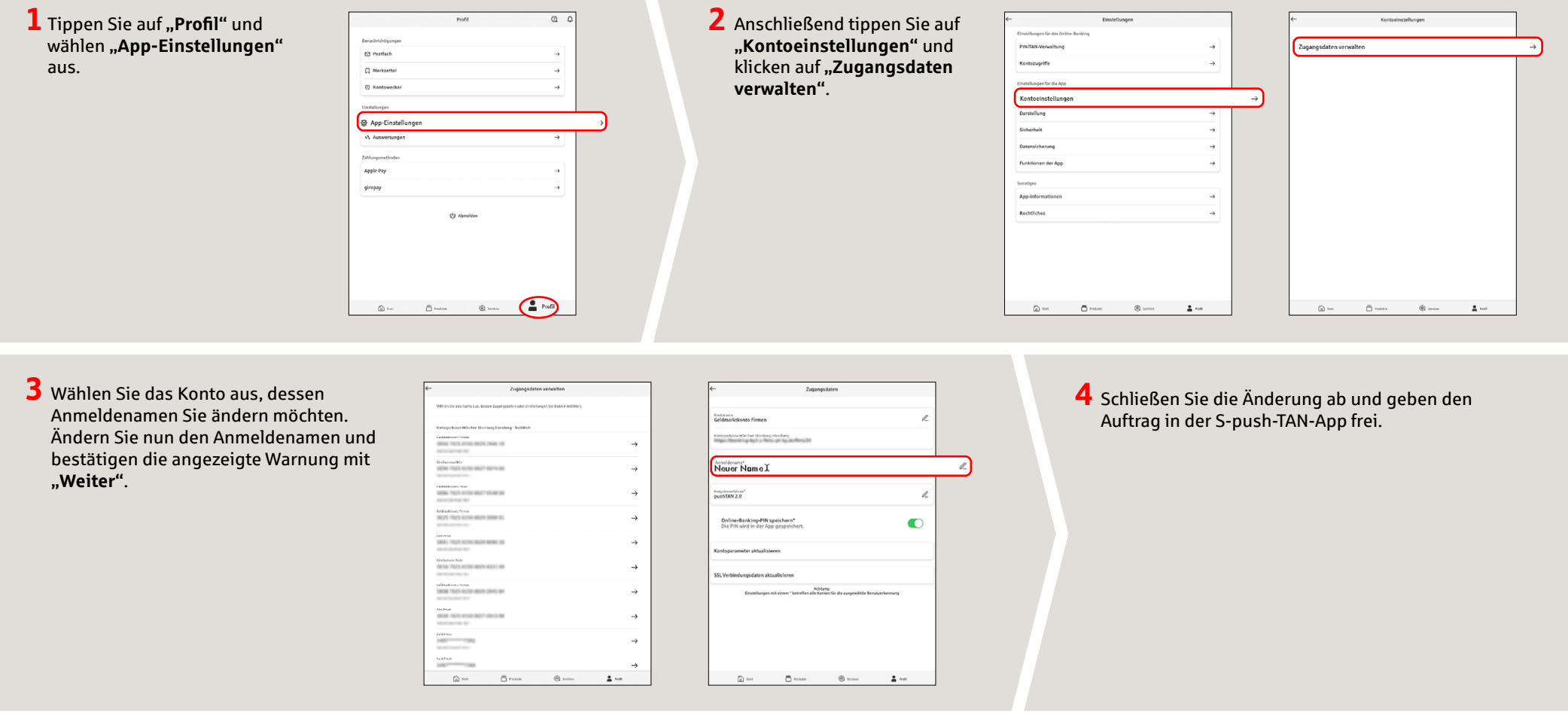

**HABEN SIE NOCH FRAGEN ZUM ONLINE-BANKING?**

**Online-Banking-Support |** Telefon **089 23801 2103**

**DARÜBER HINAUS ERREICHEN SIE UNS UNTER:**

**www.kskmse.de/filialfinder**

Weiterführende Informationen zum Online-Banking erhalten Sie unter: **www.kskmse.de/kurzanleitungen**